```
Verzia dokumentu: 2008-04-11
Predchádzajúce verzie:
2006-02-03
```
# 1 Úvod do citácií

### 1.1 Terminológia

Citovanie (z latinského citare — vyvolať, uviesť do pohybu) znamená použitie prevzatej myšlienky, informácie alebo diela s pomenovaním pôvodného prameňa (zdroja), napríklad takto: ..... teória bola dokázaná (Štúr, 1990) ...". Samotné znenie myšlienky sa nazýva citát. Citovaním, v užšom slova zmysle, potom rozumieme iba pomenovanie t. j. identifikáciu prameňa. Pretože jednoznačný odkaz v mieste citátu by urobil text ťažko čitateľným, identifikácia sa robí v dvoch krokoch:

- 1. citácia: odkaz v texte prepojenie na bibliografický odkaz, ktoré sa uvádza priamo pri citáte v mieste textu. Podľa metódy citovania sa v texte použije buď číslo zo zoznamu odkazov, alebo skrátený odkaz typu autor-rok.
- 2. bibliografický odkaz: záznam, jednoznačne identifikujúci pôvodný prameň, ktorý umožňuje jeho dohľadanie. Umiestňuje sa tak aby neprekážal – mimo hlavného textu. Môže to byť aj na tej istej stránke — pod čiarou alebo na okraji, alebo na stranách za koncom textu – v zozname literatúry (bibliografie).

#### 1.2 Metódy citovania

Používajú sa dve hlavné metódy citovania, t. j. spôsoby prepojenia citácií v texte s bibliografickými odkazmi.

1. Metóda číslovaním. Odkazy v zozname literatúry sú najčastejšie v poradí podľa poradia prvej citácie, a sú očíslované. Citácie v texte sú označené príslušným číslom v hranatých zátvorkách

([1]). Táto metóda je známa podľa Vancouverského citačného štýlu, ktorý ju používa.

Výhodou číselných citácií je ich kompaktnosť, takže vety zostávajú prehľadné aj pri veľkom počte citácií. Nevýhodou je, že poradie je známe až na konci písania, takže čísla musia byť dosadené automaticky. V BIBT<sub>E</sub>Xu je tento spôsob citácií podporovaný štandardnýmy štýlmi unsrt.bst (zoznam v poradí podľa citovania) a plain.bst (zoznam zoradený podľa mien autorov).

2. Metóda autor-rok. Odkazy v zozname literatúry musia byť zoradené podľa mien autorov. Citácie v texte sú pomocou skrátených odkazov, napr. (Štúr, 1840). Medzi najznámejšie citačné štýly, ktoré ju využívajú, patria štýly Harvard a Chicago.

Výhodou tejto metódy je, že sa dá používať aj s primitívnym textovým editorom, lebo citácie sú definitivne známe už na začiatku, a zoznam literatúry sa zoradí až na konci. Tento spôsob napomáha rýchlej orientácii (nie je potrebné sa pozerať do zoznamu literatúry), a tiež je na počítači ľahké vyhľadať miesta citácií daného prameňa. Nevýhodou je, že vraj vyvoláva pasínu formuláciu viet. V LATEXu sa to jednoducho rieši pomocou balíka natbib.sty (v spolupráci so štýlmi pre  $BIBT<sub>E</sub>X$  vytvorenými programom makebst.

Okrem týchto dvoch metód sa používa aj metóda s horným číselným indexom (metóda poznámok), ktorá je variáciou na číselné citácie, a používa sa väčšinou v kombinácii s odkazmi pod poznámkovou čiarou alebo na okraji strany.

Niekedy je možné vidieť aj variáciu číselnej metódy, kde je v hranatých zátvorkách skratka vytvorená z mena a roku (napr. [Štu40]). V BibTEXu je to realizované štýlom alpha.bst. Nemá však žiadne výhody oproti hlavným dvom metódam.

### 1.3 Citačné štýly

Redakcie vedeckých časopisov, univerzity apod. predpisujú jednotný vzhľad svojich dokumentov pomocou štýlov. Súčasťou sú aj citačné

#### štýly.

Citačný štýl predpisuje okrem metódy citovania obsah a formátovanie bibliografických odkazov (typ písma, interpunkciu). Existuje veľké množstvo štýlov, ktoré sú vzájomne nekompatibilné, a líšia sa aj podporovanými údajmi. Poriadok do tohoto stavu sa snaží zaviesť norma ISO 690, ktorá existuje aj v slovenskej verzii (STN ISO 690). Norma však nepredpisuje interpunkciu, sú v nej iba príklady, ktoré nie sú jednotné. Najlepšie zdôvodňuje používanú interpunkciu Boldiš.

Riešením, ktoré uľahčuje citovanie pre rôznych vydavateľov, je udržiavanie centrálnej databázy citačných údajov v nezávislom formáte \*.bib databázy. Citácie sa potom ľahko generujú z tejto databázy podľa potreby a v požadovanej forme. Najznámejší je program  $BIBT_FX$ .

Užitočné Internetové adresy: BibTeX na Wikipedii <http://en.wikipedia.org/wiki/Bibtex> Prehľad normy STN ISO 690 a STN ISO 690-2 <http://web.tuke.sk/anta/iso690.htm> ISO 690 <http://www.nlc-bnc.ca/iso/tc46sc9/standard/690-1e.htm> ISO 690-2 <http://www.nlc-bnc.ca/iso/tc46sc9/standard/690-2e.htm> Bibliografické citace dokumentů podle ČSN ISO 690 a ČSN ISO 690- 2 (01 0197) <http://www.boldis.cz/citace/citace.html> Citace převážně prakticky <http://interval.cz/clanek.asp?article=1962>

## 2 Citovanie v FTFXu

### 2.1 Základy krížových odkazov na bibliografiu

Základom pre citovanie v L<sup>AT</sup>EX<sub>u</sub> je pár textových príkazov \cite-\bibitem:

- \bibitem{kľúč} Štúr, Ľ.: ... (píše sa na koniec textu) vytvára položku v zozname literatúry (úplnú citáciu) so všetkými potrebnými údajmi o citácii.
- \cite[str. 6]{kľúč} (uprostred textu) spolu s prvým príkazom tvorí krížový odkaz – zistí hlavičku pod ktoru je citácia uvedená v zozname literatúry a vloží ho do textu ako odkaz (skrátenú citáciu) na literatúru uvedenú v zozname pod tým istým kľúčom. ([1,str. 6])

Príkaz \bibitem má aj voliteľný argument \bibitem[argument]{kľúč}, ktorý sa štandardne používa ako hlavička záznamu v zozname literatúry. Určený bol iba pre skratky autora a roku (napr. Štu89), automaticky generované BIBT<sub>E</sub>X-ovským štýlom alpha.bst. Dnes má užitočnejší význam, ktorý vyplýva z možností štýlu natbib.sty.

Použitie dvojica príkazov \cite-\bibitem je iba prvý stupeň automatizácie. Príkazy zabezpečia vytvorenie krížových odkazov (pri použití hyperref.sty dokonca hypertextových), ale vytváranie zoznamu literatúry zostáva ručnou prácou.

Vyšším stupňom automatizácie je automatické vytvorenie zoznamu literatúry z poskytnutej databázy bibliografie. Cieľom je: vybrať z tejto databázy iba tie záznamy, na ktoré sa odvolávame. Informáciu o prameňoch na ktoré sa odvolávame poskytujú príkazy \cite, ktoré pri spracovaní LATEXom produkujú výpis do externého súboru. Zoznam literatúry sa vytvára pomocným programom BIBT<sub>E</sub>X, a následne sú potrebné ešte dva priebehy dokumentu L<sup>A</sup>T<sub>E</sub>Xom, aby sa do krížových odkazov dostali správne informácie. Viď obrázky.

# Citácie 1. Zoznam literatúry manuálne - bez BibTeXu

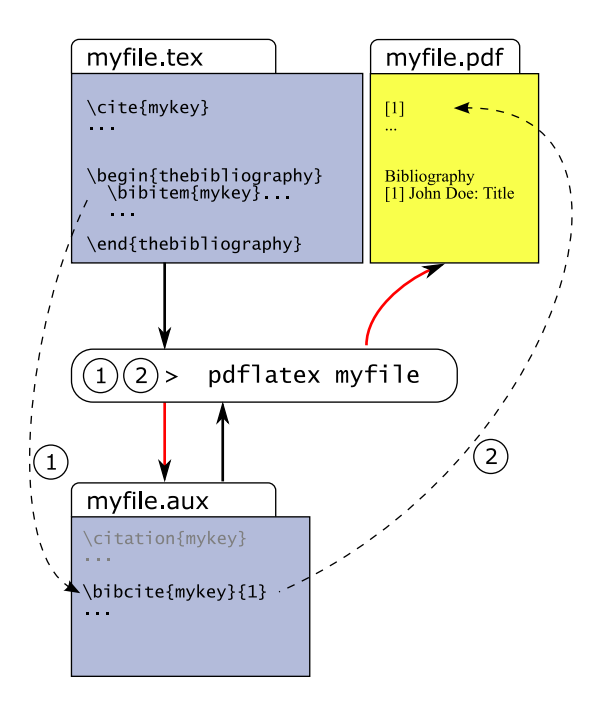

kroky 1 a 2

# Citácie

#### 2. Zoznam literatúry generovaný BibTeXom

kroky 1 a 2

kroky 3 a 4

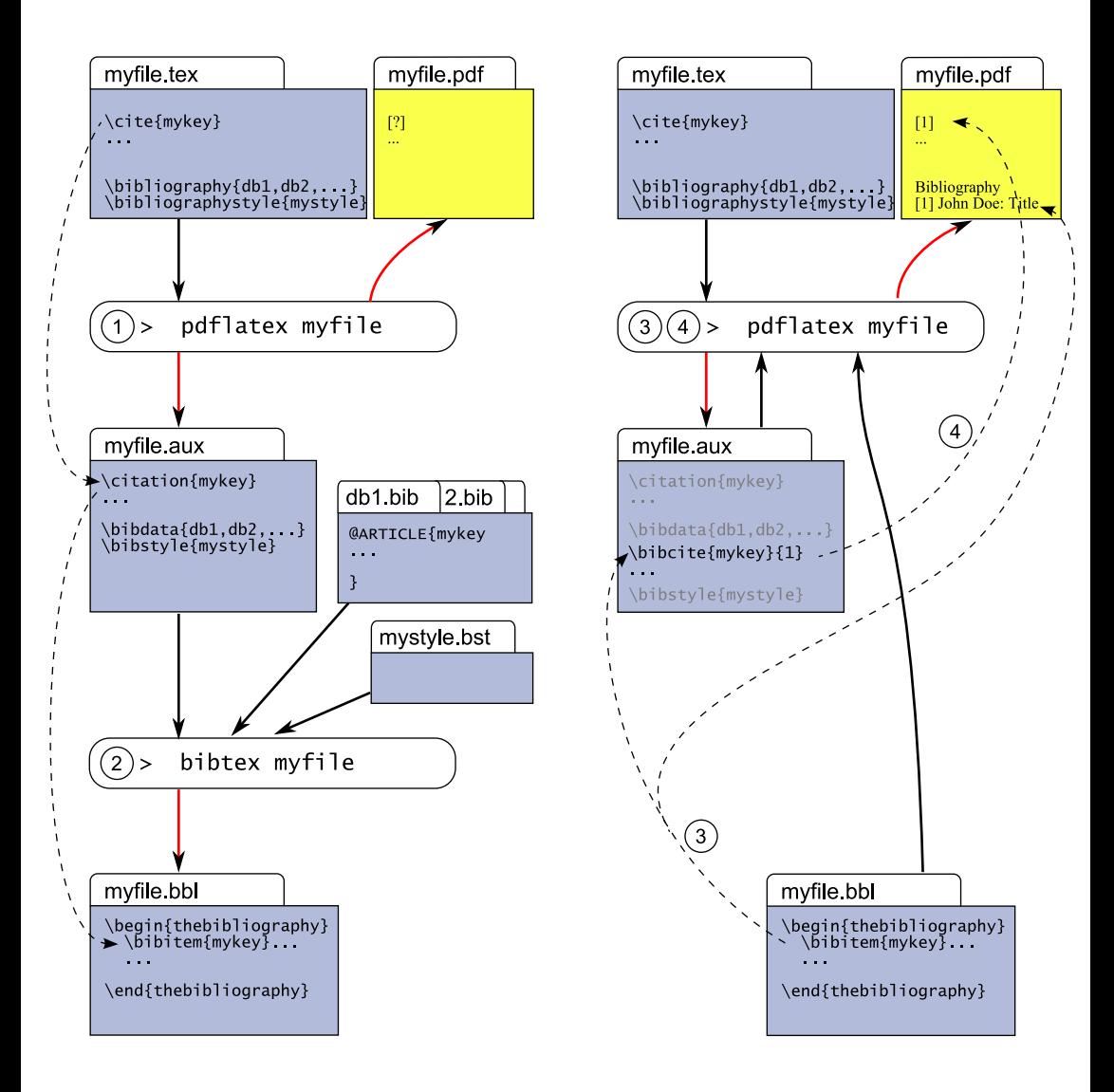

Pozn.: pri použití \nocite{\*} v .tex súbore, sa do .aux súboru zapíše \citation{\*}, a to pri spracovaní Bibtex-om vygeneruje zoznam z celej bib databázy

#### 2.2 Vzhľad bibliografie

Prvým spôsobom ako je možné ovplyvniť vzhľad citácií je ovplyvnenie samotného zoznamu literatúry. Ten sa vytvára programom BibTEX, ktorý číta štýl, kde je určené, ktoré položky citácie sa majú vložiť, aká má byť interpunkcia medzi jednotlivými poľami záznamu, aké písmo, a hlavne: či sa pre hlavičky zoznamu použije automatické číslovanie (\bibitem{kluc-stur}), alebo nejaká skratka typu autorrok (\bibitem[Štu88]{kluc-stur}). Tieto hlavičky potom definujú aj to, čo sa zapíše do textu v mieste citácie príkazom \cite{kluc-stur}. BibTEXovské štýly (\*.bst) sú veľmi ťažko čitateľné, ale veľmi ľahko sa vytvárajú zo šablóny merlin.mbs

Vzhľad odstavca v zozname literatúry a forma citácie v texte sa dá ovplyvniť priamo v LATEXu. Na to sa používa výlučne balíku natbib.sty, ktorý umožní pri vhodnom obsahu bibitem hlavičiek  $(vygenerovaným programom BIBTx), vnútiť dokumentu akúkoľvek$ metódu citovania (číselnú alebo autor-rok). Poskytuje rôzne varianty príkazu \cite, ktorými sa dá dosiahnuť ľubovoľny spôsob citovania (\citet, \citep).

### 2.3 Bib $T_{\rm E}X$ ovské štýly

Medzi štandardné BIBT<sub>E</sub>Xovské štýly patria: unsorted, plain, alpha.

unsorted –  $BIBT_RX\&t$ ivel unsrt.bst alebo jeho odvodeniny. To je najmenej problémová voľba. Používa sa s číselnými odkazmi ([1],[2]). Zoznam literatúry je nezotriedený – v poradí podľa prvého výskytu (napr. [1] Zátopek, [2] Abrahám), tzn. odpadajú problémy s triedením podľa slovenskej abecedy. Standardný BIBT<sub>E</sub>Xtotiž pozná iba 7-bitové kódovanie, a pri triedení ignoruje všetky znaky s diakritikou. V súčasnosti (rok 2008) by už mal byť v každej distribúcii  $BIBT<sub>E</sub>X8$ , ktorý je možné, pomocou konfiguračného súboru (\*.csf), naučiť akémukoľvek poradiu písmen v abecede.

plain – BibTEX-štýl plain.bst alebo jeho odvodeniny. Používajú sa číselné odkazy ([2],[1]), ale zoznam literatúry je zotriedený podľa abecedy ([1] Abrahám, [2] Zátopek). Aj pri použití  $BIBT_RX8$  je však potrebné výsledný bbl súbor ešte raz manuálne prejsť, a opraviť poradie v prípade dvojznaku ch. (V prípade slova "viachodinový" sa uvažuje s triedením podľa písmena c, ale v prípade slova "chladný" je poradie až za písmenom h.)

alpha –  $BIBT<sub>F</sub>X-štýl alpha.$ bst alebo jeho odvodeniny. Používajú sa odkazy v tvare skratiek ([Zát95],[Abr90]), pričom zoznam literatúry je zotriedený podľa abecedy ([Abr90] Abrahám, [Zát95] Zátopek).

Štýl alpha sa snaží o automatickú realizáciu metódy citovania autorrok, ale plnohodnotné je až riešenie pomocou LATEXovského balíku natbib.sty, a BibTEXštýlov, ktoré sú navrhnuté pre spoluprácu s týmto balíkom. Štýly majú koncovku -nat: unsrtnat.bst, plainnat.bst.

### 2.4 LATEXovský štýl natbib.stv

štýl natbib má veľké možnosti v citovaní metódou autor-rok. Nato ale potrebuje ľahko dostupnú informáciu o autorovi a roku vydania. Dokáže prečítať záznamy literatúry, vytvorené staršími BIBT<sub>E</sub>X-štýlmi typu Harvard (napr. dcu.bst), alebo záznamy vytvorené štýlmi \*nat.bst.

V prípade Harvardských štýlov je bibliografický záznam vygenerovaný v podobe:

\harvarditem{autor}{rok}{kľúč} ...

V prípade chýbajúceho autora tam môže byť iný obsah (typicky skrátený názov).

V prípade natbib-ovských štýlov, sa využíva štandardná podoba v zozname literatúry:

\bibitem[argument]{kľúč} ...

ale [argument] (v tomto prípade povinný) musí mať túto podobu:

[autori skrátene (rok) všetci autori]

(zátvorky okolo roku sú povinné, inak sa hlavička spracuje štandardným spôsobom.) Posledná časť argumentu môže byť vynechaná.

Prepínanie medzi jednotlivými metódami citovania sa robí voľbou pri nahrávaní balíku natbib v preambule dokumentu:

\usepackage[<voľba>]{natbib}

kde <voľba> môže nadobúdať hodnoty authoryear, numbers a super (metóda poznámky). Pri nepoužití žiadnej voľby sa použije authoryear. Pre použitie hranatých zátvoriek namiesto okrúhlych, treba pridať aj voľbu square.

V štandardnom móde autor-rok používa odkazy typu: Abrahám (2003) (mierne odlišnú formu docielime príkazmi \citet, \citep, \citealt).

Balík natbib musí byť uvedený pred balíkom bibunits (ak je použitý).

### 2.5 Praktické rady pri použití Bib $T_{F}X$ -databázy

Pre vygenerovanie zoznamu celej databázy treba v súbore dokument.tex:

```
\nocite{*}
\bibliography{db1,db2}
\bibliographystyle{plain}
```
Horeuvedené príkazy vygenerujú tento obsah súboru dokument.aux:

```
\citation{*}
\bibdata{db1,db2}
\bibstyle{plain}
```
Tento súbor treba spracovať bibtexom, napr.: > bibtex8 --csfile cp1250cs.csf dokument a výsledný dokument.bbl sa automaticky načíta súborom dokument.tex: > pdfcslatex dokument

Výsledkom je dokument.pdf so zoznamom všetkej literatúry v súboroch db1.bib, db2.bib:

Výpis všetkých kľúčov obsiahnutých v súbore subor.bib programom grep:

```
grep @.*[.*, subor.bib | sed "{s/@.*[/\\\citation{/};s/,/\}/}]''
```
### 2.6 Vytváranie Bib $T<sub>E</sub>X$ -databázy

Databáza je obyčajný textový súbor, ktorý má ale špeciálny syntax, preto sa jednoduchšie vytvára pomocou špecializovaných editorov

Editory \*.bib súborov (zadarmo):

- Jabref (platforma: Java) vznikol spojením úspešných projektov Bibkeeper a JBibtexManager. [http://sourceforge.net/projects](http://sourceforge.net/projects/jabref)/ [jabref](http://sourceforge.net/projects/jabref)
- Kbibtex (platforma: Linux+KDE) [http://www.unix-ag.uni-kl.](http://www.unix-ag.uni-kl.de/~fischer/kbibtex/) [de/~fischer/kbibtex/](http://www.unix-ag.uni-kl.de/~fischer/kbibtex/)

Editory ponúkajú štandardné typy BIBT<sub>E</sub>X-záznamov ARTICLE, BOOK, MANUAL ..., ktorých použitie je dostatočne zrejmé z názvu. Záznam typu MANUAL sa používa na všetky typy firemných dokumentov a je aj jediným vhodným typom pre dokumenty bez autora, ako sú:

- zákony
- normy
- encyklopédie

Pár poznámok k vypĺňaniu jednotlivých informačných polí:

• Preferovanou formou zápisu mena je Kennedy, John F.. V prípade viacerých autorov sa mená spojujú slovkom and.

- V prípade, že prameň nemá autora, vyplťe pole key (štandardne nie je v ponuke). Mal by to byť skrátený názov. Obsah tohoto poľa sa použije pri citácii.
- Pri technických správach (TECHREPORT), treba vyplniť pole type, inak sa pred číslom správy použije preddefinovaný text (Tech. správa: ).
- Súčasťou názvu (title) elektronických dokumentov musí byť aj typ média. Najčastejšie je to [online].
- Pole address predstavuje miesto vydania (ak už nie je obsiahnuté v mene vydavateľa, alebo organizácie – v prípade zborníkov).
- Pole pre poradie vydania edition treba vyplniť jednoducho radovou číslovkou. To umožní BibTEXu použiť príslušnú formu radovej číslovky (slovensky, anglicky, číslicou, slovne).
- Podobne pre pole month treba používať trojpísmenné anglické skratky (may  $=$  Máj, oct  $=$  Október). To vám umožní používať databázu pre články v rôznych jazykoch.
- Štandardné BIBT<sub>E</sub>Xovské polia neobsahovali veci ako ISBN, ISSN, URL, alebo dátum citovania URL, ale väčšina nových BibTEX-štýlov (zvlášť tie vytvorené pomocou makebst.tex) rozumejú poliam isbn, issn, url, takže je dobré nakonfigurovať editor tak, aby ich vyžadoval. Štýly Technickej univerzity rozumejú aj poľu urlcited, kde môžete doplniť povinné info podľa ISO 960, napr. "aktualizované 1999-01-28 [cit 2008-04-20]". (ISO 960 predpisuje formát dátumu a času podľa ISO 8601)

### 2.7 BibTEXštýl Technickej univerzity podľa ISO 960

Existujú dva štýly – tuke5, pre radenie podľa abecedy, atuke5rok, pre radenie podľa roku vydania (vhodný pre zoznam vlastných publikácií).

Obidva štýly zodpovedajú norme ISO 960, okrem takých jemností, ako je vzájomné poradie polí ISBN a URL. URL odkazy bývajú veľmi dlhé a rozhadzujú zalamovanie riadkov, preto sú umiestnené až na konci záznamu, na novom riadku.

Štýly sú plne lokalizované a slovenské verzie kľúčových fráz sú v nich uložené v 8-bitovom kódovaní, takže je možné ich ľahko prekódovať na svoje kódovanie slovenčiny.

Štýly boli vytvorené rozsiahlymi úpravami výstupu makebst.tex, inak by nebolo možné dosiahnuť nasledovné vlastnosti:

- bodka za radovou číslicou vydania;
- oddelenie mien autorou pomlčkou (namiesto bodkočiarky);
- lomené zátvorky okolo URL (podľa ISO 960);
- použitie horeuvedeného poľa urlcited;
- inteligentné spracovanie poľa key.

Pole key je v týchto šablónach použité takým spôsobom, že je použité pri generovaní hlavičky príkazu \bibitem a pri triedení, ale v zozname literatúry sa nezobrazí. Je teda vhodné pri definovaní skráteného názvu prameňov bez autora. (len pre informáciu, \*nat.bst) štýly vždy použijú pole key na začiatku záznamu, takže sú nevhodné na takéto použitie.

Pre úplnosť, pridané boli aj dva štýly pre pre bibliografiu bez elektronických údajov (url a urlcited). Ich názov sú tuke5\_bezurl a tuke5rok\_bezurl.